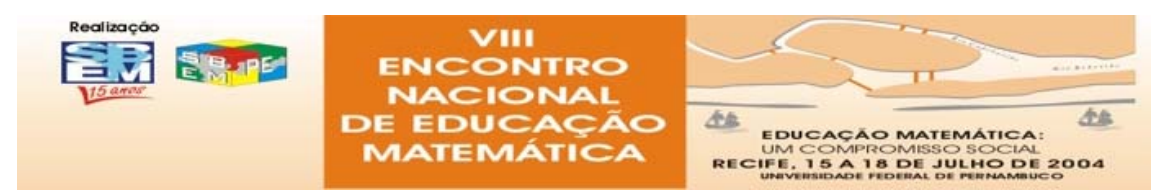

# **UM ESTUDO DE SUPERFÍCIES E DE INTEGRAIS MÚLTIPLAS EM AMBIENTE COMPUTACIONAL**

[Afonso Henriques](mailto:Afonso.Henriques@imag.fr) $<sup>1</sup>$  $<sup>1</sup>$  $<sup>1</sup>$ </sup> [Afonso.Henriques@imag.fr](mailto:Afonso.Henriques@imag.fr). Université Joseph Fourier - UJF Lab. LEIBNIZ– DDM– IMAG-France

## **1. Introdução**

O presente estudo está inserido num projeto de pesquisa em Didáctica da Matmática em andamento no Laboratório Leibniz-IMAG-UJF-França, e tem como objetivo geral *estudar técnicas computacionais para o ensino e aprendizagem do cálculo integral, bem como na representação gráfica e analítica de superfícies e dos sólidos tridimensionais,* capazes de auxiliar o estudante no cálculo de integrais de funções de várias variáveis. O estudo dessas técnicas é baseado nos esquemas de utilização do "software" *Maple* (ferramenta fundamental para o desenvolvimento do projeto). Como quadro teórico, apoiamo-nos nas teorias da *instrumentação* proposta por [Rabardel, 1995] e de *organização matemática* de [Chevallard, 1999]. Interessamo-nos particularmente neste artigo pelo estudo de *superfícies-Sps* e de *integrais múltiplas-IM*. Este estudo permite-nos questionar qual o papel da representação gráfica de funções no ensino e aprendizagem de cálculo de volume de sólidos, não clássicos, por *IM*. Assim, apresentaremos um estudo preliminar onde o aluno pode intervir na solução de um problema simples, utilizando técnicas tradicionais, como papel/lápis, para em seguida ou paralelamente usar os recursos de um ambiente computacional. Com essa finalidade, apresentaremos uma técnica, utilizando o *Maple*, que denominamos *crivo geométrico,* para tornar explícita a coordenação entre uma *representação analítica* e a *gráfica* de um sólido, e a sua importância no cálculo de volume por integrais múltiplas.

<span id="page-0-0"></span> $\overline{a}$ <sup>1</sup> Doutorando - DDM/IMAG/UJF - bolsista CAPES - Prof. de Matemática-UESC-DCET/BA-Brasil.

#### **2. Quadro teórico**

#### **2.1. A teoria da instrumentação**

Essa noção surgiu de trabalhos em ergonomia cognitiva, e concerne a aprendizagem do uso de ferramentas tecnológicas. O ponto de partida é a idéia de que uma ferramenta não é automaticamente um instrumento eficaz e prático. Nesse contexto [Rabardel, 1995] propôs essa teoria como uma abordagem para modelização didática, onde para o essecial distingue *ferramenta* (*artefato*) e *instrumento*.

*Artefato* é um dispositivo material utilizado como meio de ação. Um *instrumento* é construído pelo sujeito ao longo de um processo de gênese instrumental - processo da aprendizagem no qual um *artefato* transforma-se progressivamente em *instrumento*. Essa gênese, é um processo complexo aliado às características do *artefato* - suas potencialidades e suas limitações, e às *atividades do sujeito* - seus conhecimentos, suas experiências anteriores e suas habilidades, afirma [Guin & Trouche, 2000, p.195].

Um martelo<sup>[2](#page-1-0)</sup>, por exemplo, é um objeto sem significado, salvo quando tem-se algo para martelar, transformando-o assim num instrumento útil. Essa idéia se aplica também para qualquer outro objeto como o computador ou um software. Nesse âmbito, o sujeito deve desenvolver competências para identificar problemas dos quais um dado instrumento é apropriado e, em seguida executá-los por meio desse instrumento. Essa execução demanda ao sujeito desenvolver a gênese instrumental, sob forma de esquemas de utilização, que podem ser repartidas em três categorias: *esquemas de uso[3](#page-1-1) ; esquemas de ação instrumentada[4](#page-1-2) ; esquemas de atividades coletivas instrumentadas[.5](#page-1-3)*

Para análise das atividades instrumentadas [Rabardel,1995] e [Vérillon,1996], propõem o modelo *SAI[6](#page-1-4)* (figura abaixo) evidenciando a multiplicidade de interações entre os elementos essenciais na aprendizagem. Onde além da interação usual, *sujeito-objeto*  [S-O] , outras interações são consideradas, como as interações entre: **o sujeito e o** 

<span id="page-1-0"></span><sup>&</sup>lt;sup>2</sup> Exemplo considerado por [Drijvers, 2000, p. 218] no seu artigo intitulado : a álgebra na tela, no papel e o pensamento algébrico [in Trouche & al 2000].<br><sup>3</sup> Correspondentes as atividades relativas a gestão das características e propriedades particulares do

<span id="page-1-1"></span>artefato.<br><sup>4</sup> Correspondentes às atividades para as quais o artefato é um meio de realização.

<span id="page-1-2"></span>

<span id="page-1-3"></span> $\frac{5}{5}$  Correspondentes a utilização simultânea ou conjunta de um instrumento num contexto de atividades respectivamente compartilhadas ou coletivas.

<span id="page-1-4"></span><sup>&</sup>lt;sup>6</sup> SAI<sup>-</sup> Situações de Atividades Instrumentadas.

**instrumento** [S-i]; **o instrumento e o objeto** [i-O]; **o sujeito e o objeto** mediadas pelo instrumento [S(i)-O]. Esse sistema por sua vez é inserido num *ambiente* constituído pelo conjunto de condições (limitações, facilidades, etc.) que intervém nas atividades.

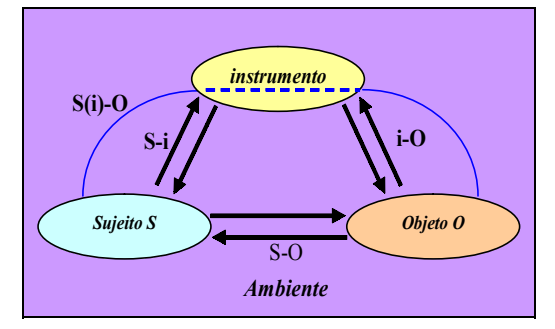

Com esse modelo [Rabardel, 1995] distingue instrumentação e instrumentalização Nessa distinção [Vérillon, 1996] nos explica:

A instrumentação<sup>[7](#page-2-0)</sup> consiste na elaboração da relação [S-i]: o sujeito deve construir os *esquemas, os procedimentos, as operações necessárias para a implementação do*  artefato. Ele pode, por exemplo, considerar nessa relação [S-i] situações construídas *em outros contextos com outros artefatos ou, ao contrário, construir novas relações de maneira a explorá-las, ou, elaborá-las por imitação.* 

A instrumentalização se interessa, pela construção das relações [i-O]. O sujeito *atribui ao instrumento uma possibilidade de agir sobre* **O** *e constrói as propriedades funcionais que permitem a atualização desta possibilidade de ação. Esta ação pode eventualmente ser diferente daquela prevista inicialmente pelo autor do artefato.* 

Suponhamos que o objeto **O** do qual se referem Rabardel e Vérillon seja um objeto matemático, como *Sps* ou *IM*, que o sujeito **S** seja um estudante de uma *instituição do ensino superior-IES,* e **i** um *software*, como o *Maple*: a modelização por *instrumentação* e *instrumentalização* descreve a forma pelo qual o instrumento influi por mediação na construção da relação [S-O]. Esta relação então notada [S(i)-O]. aparecerá em todas as situações onde *Maple* estará disponível.

É notável que a *gênese instrumental* que se referem Rabardel e Verillon, é presente nas atividades desenvolvidas por cada indivíduo, na construção e aquisição de

<span id="page-2-0"></span><sup>7</sup> Nas atividades instrumentadas por *instrumentação* o sujeito adapta o seu problema aos recursos do artefato. E na *instrumentalização* o sujeito modifica as propriedades do artefato, para resolver o seu problema.

conhecimentos, individual ou coletivamente. A evolução dessa construção depende das interações mantidas pelo sujeito com o objeto em função do(s) instrumento(s) construído(s). Dessa forma, quando [Rabardel,1995] nos diz que "artefato é um *dispositivo material utilizado como meio de ação e, um instrumento como algo construído pelo indivíduo ao longo de um processo de ", gênese instrumental* acreditamos que essa construção é um produto da instituição no qual esse indivíduo é sujeito. Com efeito, é numa *IES* que em geral o aluno se depara com problemas do tipo  $T_{\text{Sps}}$ :[*esboce o gráfico das equações e<sub>n</sub>*, *n* = 1.*s*,  $\varepsilon$ , *n* ∈ N *em três dimensões*];  $T_{IM}$ :[*calcule o volume do sólido delimitado pelos gráficos das inequações i<sub>i</sub>*, *j* = 1.*k*, *j*, *k* ∈ N ] e, com técnicas, tecnologias e teorias aliadas. Onde  $T_{Sps}$ e  $T_{IM}$  são respectivamente tipos de exercícios freqüentes numa *praxeologia* em torno de *Sps* e de *IM*.

### **2.2. A teoria de praxeologia**

 $\overline{a}$ 

A teoria de *organização praxeológica* (ou simplesmente *praxeologia* ) [8](#page-3-0) é um modelo para análise da ação humana institucional<sup>9</sup>, produto da teoria antropológica<sup>[10](#page-3-2)</sup> em didática proposta por [Chevallard, 1999]e sua equipe.

Inspirado nesse conceito (praxeológico), Chevellard introduziu na teoria antropológica, as quatro seguintes noções: tipo de *exercícios,* tipo de *técnicas*, *tecnologia* e *teoria*. Essas noções permitem a modelização das práticas sociais em geral e, as atividades matemáticas em particular, teorizadas como segue.

É adotado o símbolo *T* para representar um *tipo de exercícios* identificados numa praxeologia, contendo ao menos um exercício *t*. Essa noção, supõe um objeto relativamente preciso. *Subir uma escada* por exemplo é um *tipo de exercício*, mas *subir*, assim isolado, não o é. Da mesma forma, *calcular o volume do sólido delimitado pela superfície S,* é um tipo de exercício; mas *calcular*, assim isolado, é um *gênero* que requer um determinativo. Assim, exercícios, tipo de exercícios, gênero de exercícios não são dados da natureza: são "artefatos", "obras", construídos institucionais, cuja reconstrução em tal instituição é um problema inteiramente objeto da didática.

<span id="page-3-1"></span>

<span id="page-3-0"></span><sup>8</sup> *Praxe* significa *prática, saber fazer* ou ainda *aquilo que se pratica habitualmente*. 9 O saber Matemático por exemplo, como forma específica de conhecimento, é fruto da ação humana institucional. É algo que se produz, que se utiliza, que se ensina ou, mais geralmente que se transmite pelas instituições.<br><sup>10</sup> Para uma apresentação detalhada consultar [Chevallard, 1992], [Chevallard, 1999], [Bosch, 1994].

<span id="page-3-2"></span>

Uma *técnica*-<sup>τ</sup> é uma certa maneira de fazer ou realizar um tipo de exercícios *T*. Assim, uma paxeologia relativa a *T* precisa de uma forma de realizar os exercícios  $t \in T$ , isto é, uma *técnica,* do grego *tekhnê,* que significa saber-fazer. A *Tecnologia***-** <sup>θ</sup> é um discurso racional (o  $logos$ ) tendo por objetivo de *justificar* a técnica  $\tau$ , garantindo que esta permite de realizar os exercícios do tipo *T*. Uma segunda função da *tecnologia* é de *explicar*, tornar compreensível a técnica.

Se a primeira função – *justificar a técnica* – consiste em assegurar que a técnica permite alcançar o pretendido, a segunda função – *explicar* - consiste em expor o porque é bem assim. É notável que as duas funções *justificação* e *explicação* são assumidas desigualmente por uma dada *tecnologia*. No contexto matemático, a função de *justificação* carrega tradicionalmente consigo a função de *explicação*, pelo viés da exigência demonstrativa. Exemplo, um aluno memoriza uma determinada tecnologia (teorema ou fórmula), chega a resolver certos tipos de exercícios com essa tecnologia, mas, às vezes, não sabe explicar o porquê do resultado encontrado.

A *Teoria* representada por Θ tem a função de justificar e tornar compreensível uma *tecnologia* θ .

Essas quatro noções descrevem uma *organização praxeológica* completa  $[T / \tau / \theta / \Theta]$ , decomponível em dois blocos  $[T/\tau]$  e  $[\theta/\Theta]$ , constituindo respectivamente, o **saberfazer [***praxe***]** e o ambiente **tecnológico-teórico [**o *logos***]**. Assim, podemos afirmar que produzir, ensinar e aprender matemática são ações humanas que podem descreveremse segundo o modelo *praxeológico*. Nesse sentido a *organização praxeológica* relativa às atividades matemáticas é uma organização matemática.

Segundo [Matheron, 2000, p. 52],

*"essa organização permite estudar uma mesma noção matemática designada com mesmo nome, mas com organização matemática de naturezas diferentes, se desenvolvidas no seio de instituições diferentes. Esse ponto de vista ressalta o aspecto ecológico relativo a um objeto O, quer dizer, do questionamento da existência real ou da inexistência desse objeto na instituição onde vive uma dada organização matemática . Essa dimensão ecológica, permite questionar:* 

*como é ensinado um objeto identificado num livro didático? Que tipo de exercícios (tarefas) a realizar e com que tipo de técnicas disponíveis ou não? Qual é a , e por conseqüência, que progressão organização matemática considerar?* 

um ambiente computacional nessa organização? Nesse paradigma, o nosso interesse se volta ao estudo de dois objetos matemáticos: *Sps* e *IM*, desenvolvidos em cursos de Cálculo Diferencial e Integral-*CDI*, em *IES*[11.](#page-5-0) Este estudo permite-nos questionar sobre o papel da representação gráfica no estudo de cálculo de volume de sólidos, não clássicos $12$ , por integrais múltiplas. Como a organização matemática relativa a esses dois objetos é desenvolvida numa dada *IES*? Como os dois objetos são coordenados nessa organização ? Qual é o lugar e o papel de

A teoria da instrumentação e a de praxeologia, podem permitir a busca de respostas para este tipo de questões, aliadas ao estudo *ecológico*<sup>13</sup> de livros didáticos bem como da aprendizagem da matemática em ambiente computacional (em particular o *Maple*) [14.](#page-5-3)

#### **3. Estudo ecológico em torno de** *Sps* **e** *IM*

 $\overline{a}$ 

Esse estudo tem como objetivo, identificar os principais elementos da aprendizagem dos objetos *Sps* e *IM* ( [15\)](#page-5-4). Para isso, selecionamos alguns livros didáticos freqüentemente adotados em cursos de *CDI* em *IES*. Para situar o leitor, trazemos neste artigo, dentre eles, os livros que codificamos por  $CGATP<sup>16</sup>$  e  $CGATF<sup>17</sup>$ , ambos traduzidos do inglês

<span id="page-5-0"></span><sup>11</sup> Assim esse estudo se inscreve em qualquer *IES* na qual é possível identificar uma organização matemática em torno dos objetos *Sps* e *IM*. 12 Chamamos de *sólido clássico*, todo sólido reconhecido mentalmente pelo sujeito a partir da sua

<span id="page-5-1"></span>natureza enquanto um objeto geométrico, e a partir de suas expressões algébricas, sem ter a necessidade de representa-lo graficamente. Ex. cilindro de raio *r* e altura *h*, esfera de raio *r*, etc.<br><sup>13</sup> Um saber (em particular, matemático), deve ser encarado como objeto susceptível de transformações

<span id="page-5-2"></span>sob limitações de outros objetos com os quais interage. O estudo de um objeto do saber não pode ser conduzido de maneira isolada. Chevallard (1994), teoriza esses fenômenos por meio de conceitos que ele denomina *ecologia do saber*, baseadas nas noções de *habitat* e de *ninho* de objetos da ciência

<span id="page-5-3"></span>ecológica. 14 Não apresentaremos aqui a análise instrumental relativa às esquemas de utilização do *Maple,* usaremos diretamente seus recursos. *Maple* é um ambiente computacional para a matemática avançada, desenvolvido por um grupo de pesquisadores da Universidade de *Waterloo* Canada, sua primeira versão é de 1980. O mesmo inclui instalações para álgebra interativa, matemática discreta, cálculo, cálculo gráfico, numérico e outros domínios da matemática.<br><sup>15</sup> Progis province de la fundación da matemática.

<span id="page-5-4"></span>Precisamente: as técnicas, tecnologias e teorias, os tipos de exercícios propostos; os tipos de representações de  $S_{DS}$  e dos sólidos; as relações entre -  $S_{DS}$  e sólidos, entre -*IM* e *CVSIM*.

<span id="page-5-5"></span><sup>&</sup>lt;sup>16</sup> Cálculo com geometria analítica. SWOKOWSKI, Earl William. Tradução Alfredo Alves de Faria. V. 2, 2ª ed. São Paulo Makron Books, 1994. 2, 2<sup>ª</sup> ed. São Paulo Makron Books, 1994.<br><sup>17</sup> *Analyse*. SWOKOWSKI, traduit de l'anglais par Michelim. Cita. 5<sup>e</sup> ed. De Boeck Université, 1993.

<span id="page-5-6"></span>

respectivamente para português e francês. Os dois apresentam uma estrutura muito similar. Sendo que o primeiro repartido em dois volumes e o segundo unificado.

Não pretendemos aqui detalhar uma praxeologia em torno desses objetos. Contudo, limitando-nos, aos capítulos [14 e 17] habitats destes objetos em ambos os livros podemos constatar que as técnicas consideradas para o esboço de *Sps*, consistem no *traço* de *Sps* num plano, em [CGATP, p. 269 e CGATF, p. 730] podemos ler:

"... *se S é uma superfície (isto é, o gráfico de uma equação em x, y, z), então o traço de S em um plano é a interseção de S com o plano. Para esboçar uma superfície, utilizamos traços. Revertem-se de especial importância os traços coordenados".*

Essa técnica pode de fato, permitir ao estudante esboçar algumas superfícies, principalmente, as *superfícies de revolução[18](#page-6-0)*, e as *superfícies cilíndricas*. Uma desvantagem dessa técnica na instrumentação em ambiente papel/lápis é que os gráficos resultantes podem aparecer destorcidos, dificultando assim aprendizagem. Por estas razões segundo [CGATP, p. 268 e CGATF, p. 730] os gráficos em três dimensões ilustrados (nessas obras) são gerados por computador. Entretanto, em nenhum momento revelam, as técnicas ou esquemas de utilização que permitem a realização desse tipo de tarefa. Isso deixa supor que a *gênese instrumental* relativa a esse tipo de exercícios, é deixada a cargo do estudante, ou do professor na transposição do *saber a ensinar* ao *saber ensinado*. Além disso, essa *gênese instrumental* não é ensinada em muitas *IES*, como se pode constatar a partir de programas de ensino ou fluxogramas de cursos de *IES*.

A noção de *Sps* é também abordada no estudo de funções de várias variáveis (capítulo 16), e desempenha um papel importante no tratamento de curvas de níveis utilizadas para a elaboração de mapas topológicas, meteorológicos, na interpretação geométrica das derivadas parciais de primeira ordem e ulteriormente no estudo de *IM* (capítulo 17) o qual é introduzido como prolongamento do estudo de integrais definidas simples. A representação de *Sps* é um conceito fundamental nesse estudo, precisamente, na interpretação geométrica das somas de Riemann e, da *integral dupla-ID* como também a de uma *integral tripla-IT*. Esse último é introduzido como prolongamento de *ID*. Os

<span id="page-6-0"></span><sup>&</sup>lt;sup>18</sup> Estudadas nos capítulos 6 - aplicação da integral definida, e 13 - curvas e coordenadas polares.

tipos de representações de sólidos estudados são freqüentemente aliados às técnicas de cálculo da integral e, consistem explicitamente no quadro geométrico e implicitamente no quadro algébrico. Em geral fala-se de sólido: *situado em* (...)<sup>19</sup>*[,](#page-7-0) delimitado por* (...)*, interseção de gráficos de* (...). Contudo, o conceito de *representação de sólidos* tanto *analítica* ( *RAS* ) 20quanto *graficamente* ( *RGS* ) 21não é tratado. Paradoxalmente, a *RGS*  é presente em todos exemplos correspondentes. Além disso, o fato de que os sólidos estudados são efetivamente limitados pelas superfícies dadas não é provado em nenhum dos exemplos. Esse fato é mostrado pelos gráficos gerados pelo computador. A questão que se coloca é *como podemos utilizar o computador para gerar sólidos delimitados por Sps freqüentemente presentes no estudo de CVSIM ?* 

A priori o aluno pode apresentar dificuldades na realização de mudança entre os quadros algébrico e geométrico em torno desses objetos. Por consequência ele aceita o que vê na página do livro ou no quadro, quando o professor consegue reproduzir tais sólidos. Por conseguinte, a relação entre *RAS* e *RGS* mantém-se implícita no processo ensino/aprendizagem em torno desses objetos matemáticos.

Para tentarmos explicitar essa relação apresentaremos um estudo preliminar em torno de um tipo de exercício freqüente numa praxeologia sobre esses objetos, onde o aluno pode intervir na solução do problema, utilizando técnicas tradicionais, com papel/lápis, para em seguida ou paralelamente explorar os recursos de um ambiente computacional.

## **4. A calha e os dois planos simétricos (C2PS):** *um estudo preliminar*

Seja *Q* um sólido determinado pelas inequações  $z + y \le 1$ ,  $z - y \le 1$  e  $z \ge x^2$ . Represente analítica e graficamente o sólido *Q* e calcule o seu volume.

As técnicas de resolução, necessárias para a realização desse tipo de exercício são ligadas aos esquemas de representação analítica e/ou gráfica das superfícies e do sólido, assim como a utilização de técnicas de *IT* ou de *ID*.

Notaremos por  $S_1$ ,  $S_2$  e  $S_3$  as *Sps* das expressões algébricas do enunciado acima, ou seja:

<span id="page-7-0"></span> $19$  Conjunto finito de equações das superfícies que delimitam o sólido. Em nenhum momento encontramos nesses livros, sólido definidos por inequações. Nós acreditamos que a boa representação analítica de um sólido deve ser expressa em termos de inequações, reunindo assim o contorno e o interior deste. 20 Representação Analítica de um sólido. 21 Represetação Gráfica de um sólido.

<span id="page-7-1"></span>

<span id="page-7-2"></span>

$$
S_1 = \{(x, y, z) ; (x, y) \in \mathbb{R}^2 \text{ e } \eta_1(x, y) = 1 - y \}
$$
  
\n
$$
S_2 = \{(x, y, z) ; (x, y) \in \mathbb{R}^2 \text{ e } \eta_2(x, y) = 1 + y \}
$$
  
\n
$$
S_3 = \{(x, y, z) ; (x, y) \in \mathbb{R}^2 \text{ e } \eta_3(x, y) = x^2 \}
$$

Onde  $z = \eta_i(x, y)$ ,  $i = 1,2,3$  são funções continuas en  $\Re^2$ . A priori um estudante não sabe muito sobre a geometria de *Q*, porque não é um sólido clássico.

#### **4.1. Estratégias da resolução**

Seja *Q* o sólido determinado pelas inequações,

$$
z + y \le 1 \tag{1}
$$

$$
z - y \le 1
$$
\n
$$
x^2 \le z
$$
\n(2)\n(3)

Mostraremos inicialmente que  $Q$  é limitado pelas *Sps*  $S_1$ ,  $S_2$  e  $S_3$ . Daremos uma representação analítica de *Q* cujos elementos permitem o *CVSIM*. Em seguida analisaremos o problema, no quadro geométrico, utilizando recursos do *Maple* para tornar explicita a dialética entre *RAS* e *RGS* . E finalizaremos esse estudo sugerindo um modelo para análise de problemas em torno de integrais.

Notamos que se  $1 \le |x|$  então de (3) temos  $1 \le z$ , mas (1) ou (2) implica que  $y=0$  e $z=1$ . Portanto os únicos pontos de *Q* tais que  $1 \le |x| \sin(1,0,1) e(-1,0,1)$ . Além disso a adição da inequação (1) com (2) conduz-nos à  $z \le 1$ . Como de (3)  $0 \le z$  então de (1) temos *y* ≤1 e de (2) temos −*y* ≤1 ou ainda − ≤1 *y* . Assim, *Q* está contido no paralelepípedo [-1,1]×[-1,1]×[0,1] logo é um sólido delimitado por *sub-Sps* das três *Sps*  $S_1$ *,*  $S_2$  *e*  $S_3$ *.* 

Notamos ainda que *Q* é simétrico em relação ao plano *xy*. Pois, a substituição de *y* por − *y ,* conserva *Q*. Portanto, o volume de *Q* é duas vezes o volume de *Q2* abaixo.

$$
Q_2 = \begin{cases} z + y \le 1 \\ 0 \le y \\ x^2 \le z \end{cases}, \quad Q_2 \subset [-1,1] \times [0,1] \times [0,1]
$$

*Q2* por sua vez é simétrico em relação ao plano *yz*. Pois, a troca de *x* por -*x* também conserva *Q2*. Logo, o volume de *Q* é quatro vezes o volume de *Q4* abaixo.

$$
Q_4 = \begin{cases} z + y \le 1 \\ 0 \le y \\ 0 \le x \\ x^2 \le z \end{cases}, \quad Q_4 \subset [0,1] \times [0,1] \times [0,1]
$$

Assim, a representação analítica de *Q4* pode ser dada como abaixo.

$$
Q_4 = \{(x, y, z) : 0 \le x \le 1, x^2 \le z \le 1, 0 \le y \le 1 - z\}
$$

Lembramos que essa estratégia de decomposição de *Q* não é única. Além disso, podemos interpretar  $\int_{0}^{1} \int_{x^2}^{1} \int_{0}^{1-z} dy dz dx$  como volume do sólido compreendido entre a *Sps S<sub>1</sub>* e a região  $R_4 = \{(x, z): 0 \le x \le 1, x^2 \le z \le 1\}$  de integração de  $\eta_1(x, z) = 1 - z$ . A questão é saber, *qual é a representação gráfica do sólido Q? Como posicionam-se as partes das Sps*  $S_1$ ,  $S_2$  e  $S_3$  *que delimitam o sólido Q?* Para responder este tipo de questões é necessário um jogo [Douady, 1986] entre os quadros algébrico e geométrico.

### **4.2. Representação gráfica de Q**

Como Q é compacto, então os pedaços de  $S_1$ ,  $S_2$  e  $S_3$  que limitam  $Q$  são delimitados por curvas que são as interseções dessas *Sps*. O interesse é, então, encontrar essas interseções. Como temos três *Sps*, então teremos três interseções possíveis, e cada uma vai determinar uma aresta de *Q*. Utilizando os comandos **plot3d** e **display** do *Maple* podemos visualizar facilmente as  $S_1$ ,  $S_2$  e  $S_3$  (ver figura 1).

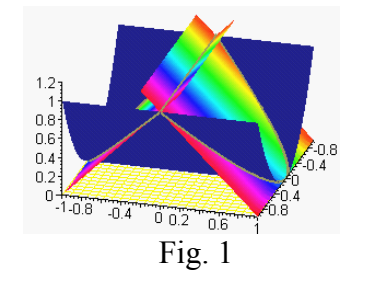

A estratégia de manipulação das expressões algébricas  $\eta_i$ , *i*=1,2,3 (I), igualando-as dois à dois ajuda no processo de mudança de quadros de representação do sólido. Notamos que  $S_1 \cap S_2$  é uma curva  $C_I$  que podemos escrever por técnica de *representação de* 

*curvas no espaço* como segue.

$$
C_1: \begin{cases} x = x \\ y = 0, x \in \mathfrak{R} \end{cases}
$$
 = > curva (reta) paramétrica de parâmetro *x*.  

$$
z = 1
$$

A *Sps S3* é um cilindro parabólico (uma calha) que é a reunião de todas as parábolas  $z = x^2$ , traçadas sobre planos  $y = k$ ;  $k \in \Re$ . Essa *Sps* pode ser obtida utilizando a técnica de *traço* proposta em (CGATP e CGATF ) com instrumentação no papel/lápis ou no

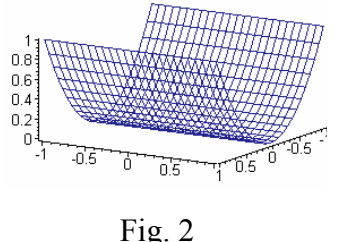

$$
Fig. 2
$$

computador. A utilização do comando **plot3d** do *Maple* sobre  $\eta_3$  permite a visualisação de  $S_3$  (figura 02), cuja a interseção com  $S_1$  e  $S_2$  produz as curvas paramétricas abaixo :

$$
C_2 = S_3 \cap S_1 : \begin{cases} x = x \\ y = 1 - x^2 \\ z = x^2 \end{cases}
$$
  $x \in \Re \text{ e } C_3 = S_3 \cap S_2 : \begin{cases} x = x \\ y = x^2 - 1 \\ z = x^2 \end{cases}$ 

Consequentemente,  $(C_2 \cap C_3)$  resulta nos pontos  $(1,0,1)$  e  $(-1,0,1)$  de  $C_1$ . Como *x* ∈[−1,1] então as três curvas assumem os seguintes registros.

$$
C_1: \begin{cases} x = x \\ y = 0, -1 \le x \le 1 \\ z = 1 \end{cases}, C_2: \begin{cases} x = x \\ y = 1 - x^2 \\ z = x^2 \end{cases}, 0 \le x \le 1 \text{ et } C_3: \begin{cases} x = x \\ y = x^2 - 1; -1 \le x \le 0 \\ z = x^2 \end{cases}
$$

A união  $\bigcup^3 C_i$  $\bigcup_{k=1}$   $\bigcup_k$ *C*  $\bigcup_{k=1}^{n} C_k$  forma uma curva fechada do espaço que nomeamos "*arestas curvilíneas de Q*" representada na figura 3 graças ao comando **spacecurve** do *Maple*.

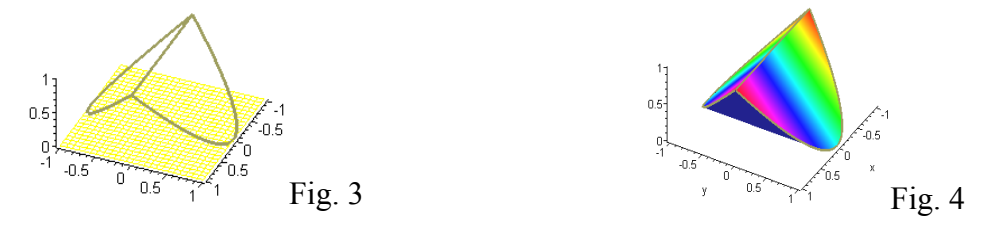

Essas *arestas* delimitam os pedaços  $S'_1$ ,  $S'_2$  e  $S'_3$  das *Sps*  $S_1$ ,  $S_2$  e  $S_3$ , cuja união U 1 '  $\bigcup_{k=1}$ define o contorno de *Q* representado na figura 4.

A figura 05(a) representa por simetria o sólido *Q2* obtido anteriormente, que por sua vez é simétrico em relação ao plano *yz*, obtendo assim a sua metade *Q4* representada na

fig5(b), cuja projeção ortogonal sobre o plano *xz* resulta na fig5(c), região de integração equivalente a  $R_4 = \{(x, z) : 0 \le x \le 1, x^2 \le z \le 1\}$ .

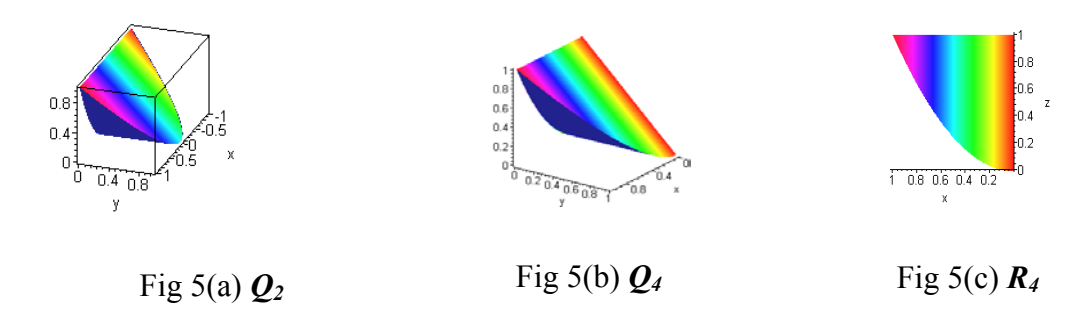

Como *Q* satisfaz as propriedades de simetria, então sua decomposição em sub-sólidos, pode facilitar o sujeito no cálculo de volume por *IM*. A utilização sucessiva do comando **int** ou simplesmente **Tripleint** do *Maple* permite encontrar o volume de *Q*. Ou seja,

4\*Tripleint (1, y=0...1-z, z=x<sup>2</sup>...1, x=0...1);  
\n
$$
4\int_{0}^{1}\int_{x^{2}}^{1}\int_{0}^{1-z}1\,dy\,dz\,dx=\frac{16}{15}
$$

O aluno pode intervir nessa solução utilizando técnicas tradicionais em ambiente *papel/lápis,* onde o mesmo poderá confrontar-se com as diversas etapas realizadas internamente pelo *Maple,* validando desta forma a solução nos dois ambientes. Assim, o cálculo de  $4 \int_{0}^{1} \int_{x^2}^{1} \int_{0}^{1-z} dy dz dx$  é equivalente a:

$$
V_Q = 4 \int_0^1 \int_{x^2}^1 (1-z) dz dx
$$
  
=  $4 \int_0^1 \left( z - \frac{z^2}{2} \right) \Big|_{x^2}^1 dx = 4 \int_0^1 \left( \frac{1}{2} - x^2 + \frac{x^4}{2} \right) dx = 4 \left( \frac{x}{2} - \frac{x^3}{3} + \frac{x^5}{10} \right) \Big|_0^1 = \frac{16}{15}$ 

#### **4.3. Intepretação do problema C2PS**

O desenvolvimento de competências de *gênese instrumental* em torno do software *Maple* para a *RGS* é baseado na geometria das *Sps* que determinam o sólido e pelas suas expressões algébricas. A pesquisa das partes de *Sps* que delimitam *Q* é resultado de técnicas de manipulação das expressões algébricas dessas *Sps*, aliadas às potencialidades do sujeito na percepção e operação sobre objetos tridimensionais.

Assim, a modelização de um sólido a partir das equações das *Sps* dadas consiste na descrição do conjunto de pontos que define *Q*. O registro dessa descrição no quadro algébrico não é nada mais do que a *RAS* (ver **E4**). Os componentes dessa representação são então utilizados convenientemente na escritura standard de cálculo de volume por *IT*  ou por *ID* (ver **E5**). No quadro geométrico essa descrição consiste no desenvolvimento de *técnica de eliminação* de partes de *Sps* (ver **E2**) que não formam o contorno do sólido (**E3**). Chamamos essa técnica de *crivo geométrico*. Em outras palavras, o *crivo geométrico* é a definição geométrica do contorno de um sólido. Ou seja, a passagem do exercício **E2** para **E3** mediada pelas expressões algébricas e pelas configurações geométricas das *Sps*. Assim, a *RGS* deve exibir um sólido *criblé* (**E3**).

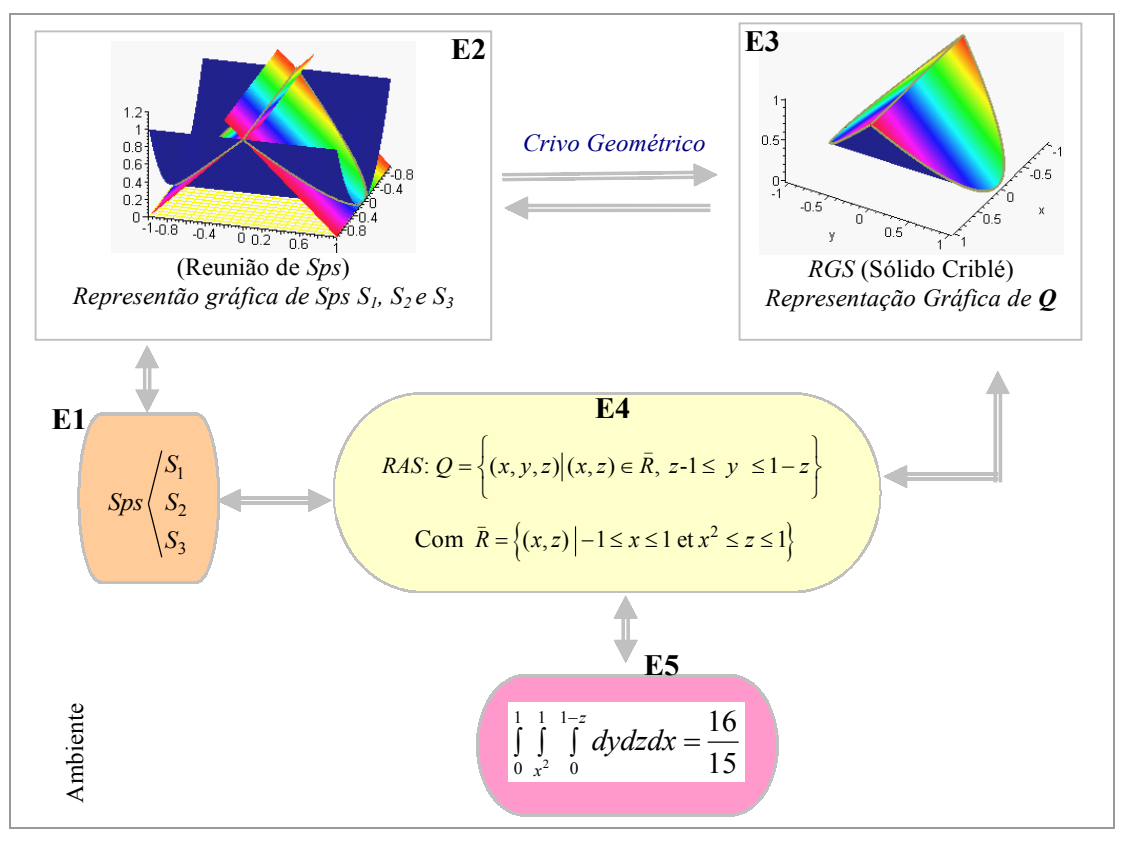

Esquema de interpretação do problema *C P*2 *S*

Com bases na técnica *crivo geométrico* que manipula objetos geométricos a partir das expressões de *Sps*, designamos por *crivo algébrico* a passagem de **E1** à **E4** que manipula expressões algébricas na definição analítica do sólido em consonância com a competência perceptiva e operatória do sujeito sobre objetos tridimensionais.

Se o *crivo geométrico* revela a *RGS ,* então o *crivo algébrico* exprime a *RAS* . Logo, a coordenação efetiva entre *RAS* e *RGS* ocorre na dialética entre os exercícios **E3** e **E4**.

A implementação de *RAS* mediada por **plot3d** e **display** do *Maple* produz a *RGS* .

#### **5. O modelo MATIM**

O esquema de interpretação de *C2PS* pode ser generalizado para análise de todo tipo de atividades em torno do estudo de cálculo de volume e de áreas por integrais. Com essa finalidade, sugerimos o modelo abaixo que denominamos *MATIM* .

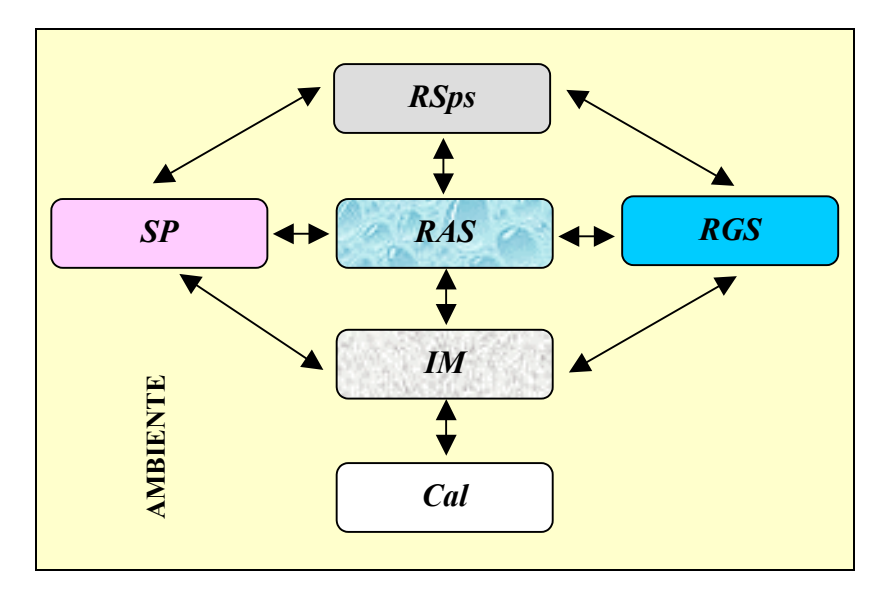

Modelo para análise de tarefas em torno de calculo de integrais múltiplas-MATIM

O objetivo principal desse modelo é trazer à tona a multiplicidade de sub-exercícios essenciais na interação do sujeito com diferentes tipos de tarefas em torno de *IM,* além de evidenciar as dialéticas entre eles, onde: *SP* é uma situação problema; *RSps*= representação de superfícies (seja analítica ou gráfica); *RAS* = representação analítica do sólido ou de sua parte (por simetria); *RGS* = representação gráfica do sólido; *IM* = uma integral múltipla (seja *ID* ou *IT*) e *Cal* = desenvolvimento do cálculo. Esse esquema é, por sua vez, inserido num *ambiente* constituindo o conjunto de condições que intervêm no desenvolvimento da atividade, em particular as limitações e facilidades de um *ambiente computacional*.

#### **6. Considerações finais**

Dentro das pesquisas em ensino e aprendizagem da matemática em ambiente computacional, a geometria e a álgebra são consideradas como espaços adequados para experiências, pela importância que têm na aquisição de conhecimentos matemáticos. Nesse âmbito, diversas pesquisas vêm sendo desenvolvidas em torno da utilização e

integração de recursos tecnológicos na educação, entre elas [Artigue, 1995], [Trouch, 2000], [Guin & Trouch, 2000].

para o estudo de *CVSIM*. A interação do sujeito com esse objeto, mediada pelo *Maple*, O ambiente computacional, *Maple* por exemplo, pode ser uma ferramenta interessante pode a priori facilitar o processo da aprendizagem. Nesse sentido, o aluno pode visualizar e analisar, em tempo real, os conceitos inerentes a uma família de superfícies e dos objetos que ela pode construir, ampliando assim o leque de relações entre os objetos envolvidos na situação em estudo.

Quando se pode trabalhar no papel usando lápis e borracha, geralmente a análise é centrada num objeto sólido fixo, e aluno se limita àquele objeto sobre o papel, enquanto que num ambiente computacional, em particular *Maple*, o aluno pode analisar esse objeto, sob um ponto de vista epistemológico e didático mais abrangente, olhando não somente o objeto isoladamente e, sim sob diferentes ângulos, em função da manipulação direita, em tempo real. Essas atitudes podem ser observadas durante o processo experimental de um estudo análogo, e o modelo *MATIM* pode servir de referência para controlar, estudar ou analisar tarefas identificadas numa praxeologia em torno de *CDI*, ou precisamente no *CVSIM*.

## **Palavras chave:**

*Organização matemática e instrumentação, Ambiente computacional, Superfícies e Integrais Múltiplas*.

## **7. Referências**

ARTIGUE M. Un regard didactique sur l'utilisation d'outils de calcul formel dans l'enseignement des mathématiques, *Repères Irem, n° 19*, 1995. p. 77 à108.

CHEVALLARD Y. Concepts fondamentaux de la didactique: pesrpectives apportées par une approche antropologique, *Recherche en Didactique des Mathématiques, Vol. 12/1,* 1992. p. 73 à112.

CHEVALLARD Y. L'analyse des pratiques enseignantes en théorie anthropologique du didactique. *Recherche en Didactique des Mathématiques, Vol. 19, n° 2*, 1999. p. 221 à 266.

DOUADY R. Jeux des cadres et dialectique outil-objet, *Recherches en didactiques des mathématiques,* Vol. 7.2, 1986. p. 5-31.

Guin D. & Trouche L., Calculatrices symboliques – transformer un outil en un instrument du travail mathématique : un problème didactique. *Recherches en Didactique des Mathématiques*, 2000.

MATHERON Y. Analyser les praxéologies quelques exemples d'organisations mathématiques. *Petit x, n° 54,* 2000. p. 51 à 78.

RABARDEL P. *Les hommes et les technologies – Approche cognitive des instruments contemporains,* Editions Armand Colin. 1995.

VÉRILLON P. La problématique de l'enseignement : un cadre pour penser l'enseignement du graphisme, *Revue GRAF & TEC. Vol. 0 n° 0, Université Fédérale Santa Catarina, Brésil,* 1996.